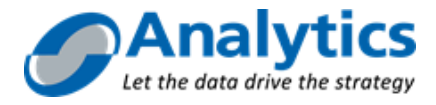

# **GeoPoint Platform**

GeoPoint Platform es la plataforma de productos de [Business Analytics](http://www.analytics.pe/) que permite tomar decisiones de negocio y operativas geográficas, soportadas con información geográfica propietaria de Business Analytics y de Google Maps y herramientas avanzadas de decisión.

La Arquitectura General de **GeoPoint Platform (GPP)** se muestra en el gráfico a continuación:

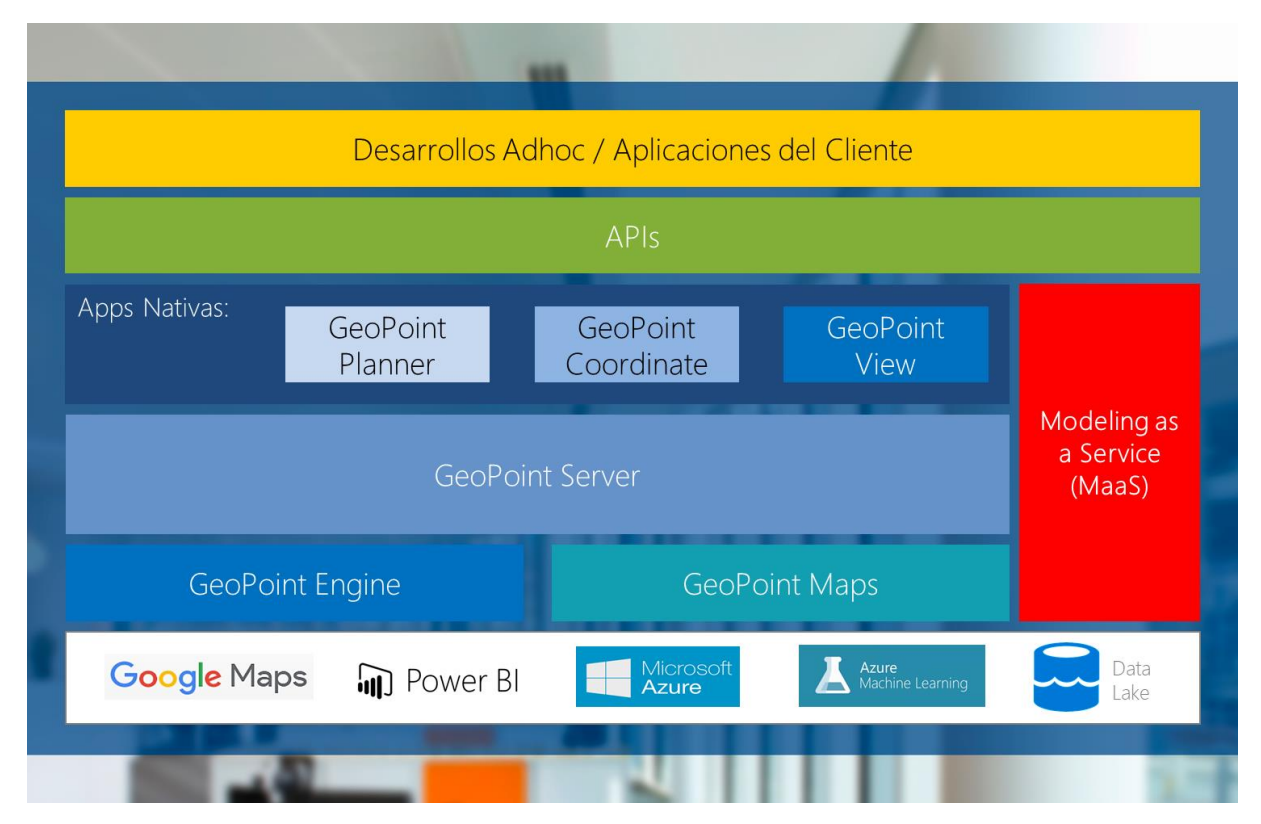

Plataforma GeoPoint de Business Analytics

#### **Powered by Microsoft Azure y Azure Machine Learning**

**GeoPoint Platform** está alojada y corre desde el Azure Cloud de Microsoft, y puede ser utilizada desde cualquier dispositivo, por cualquier usuario, en formato 24/7/365, y bajo los estándares de seguridad y confidencialidad de información suscritos por Microsoft.

Por su lado, los Modelos de **Network Management** están desarrollados en formato **Model as a Service** (ver Punto 6) sobre la capacidad analítica de Azure Machine Learning, y también pueden ser utilizados desde cualquier dispositivo, por cualquier usuario, en formato 24/7/365, y bajo los estándares de seguridad y confidencialidad de información suscritos por Microsoft.

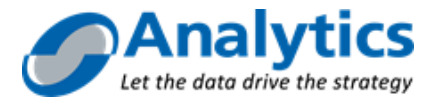

#### **Google Maps**

**GeoPoint Platform** utiliza Google Maps API, es compatible con su proyección, y se basa en él para las recomendaciones de distancia y referencias locales mediante Street View y Waze. En este sentido, el mejor mapa online del mundo permite:

- Mayor Cobertura: Google Maps ofrece cobertura cartográfica de 100% del territorio de Perú a través de mapas y fotos satelitales.
- Mayor Contenido: Google Maps ofrece datos únicos y exclusivos en una cartográfica publica, entre ellos Tráfico agregado y por arcos horarios (Waze), Vistas 360 (Street View), Puntos de Interés (Google Places), Hitos y vistas naturales (Google Earth), etc.
- Mayor Actualización: Google Maps es constantemente actualizado mediante el uso de fotos satelitales, fotos de drones, autos autónomos, y personal de campo.
- Mayor Uso del API: Google Maps ofrece muchas formas de utilizar funciones Geo, y Analytics ha desarrollado sobre ellas varias Aplicaciones para mejorar los procesos de sus clientes.

## **Componentes**

## **A. GeoPoint Server (GPS)**

GeoPoint Server es el componente de GeoPoint Platform que permite almacenar información geográfica y de base de datos, procesar cálculos geográficos, y desplegar la información geográfica y de base de datos directamente a los usuarios o para ser consumida desde otras aplicaciones.

La información geográfica es compleja de manejar, lenta de desplegar y requiere muchos recursos. GeoPoint Server permite desplegar esa información rápidamente y con alta velocidad de respuesta, sin importar su complejidad. La actualización de las capas se realiza a través de la suscripción de nuestro [GeoPoint Server](http://geopoint.net/Geopoint_Platform) , el cual permite realizar las operaciones de: Insertar, modificar o eliminar datos en las capas configuradas ya sean de puntos o polígonos. Con la suscripción a [GeoPoint Server](http://geopoint.net/Geopoint_Platform) el cliente también podrá crear, modificar o eliminar capas. Las limitaciones de almacenamiento y consumo serán definidas según la licencia de [GeoPoint Server](http://geopoint.net/Geopoint_Platform)  adquirida.

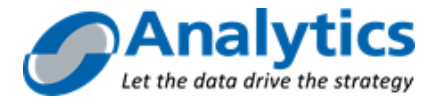

**Característica GPS**

Plataforma como Servicio en la nube

Permite mostrar capas gráficas compatibles con Google Maps

Permite definir la visualización predeterminada de la capa básica a ser mostrada en un mapa de Google Maps

Permite configurar reglas de visualización a cierto zoom y tematización personalizadas

Protección de datos mostrando únicamente tiles de la información en el servidor

Protección del intercambio de datos en solicitudes de datos a través de HTTPS

Permite realizar consultas espaciales a los datos almacenados en la nube

Manejo de datos y capas privadas con token de acceso

Mapas de calor generados del lado del servidor

Cluster de íconos generados del lado del servidor

Acceso a los datos del repositorio a través de Servicios REST

Actualización de Datos a través del API REST

Infoview nativo de los elementos mostrados

Adicionalmente, permite integrar información de múltiples fuentes en un repositorio unificado

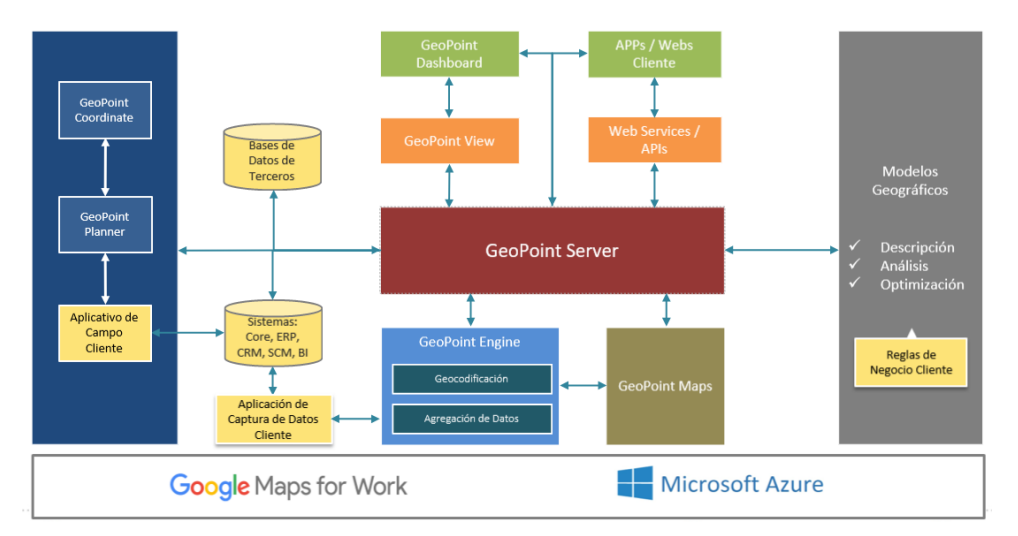

#### **B. GeoPoint Maps**

GeoPoint Maps es un componente de GeoPoint Platform que corresponde a la cartografía digital desarrollada por Analytics para 197 ciudades, que cuentan con la información detallada de límites políticos, tipos y nombre de vías (con hasta 4 sinónimos), manzanas, límites de urbanizaciones, puntos de interés, manejo de ambigüedades (límites distritales, de urbanización, etc.)

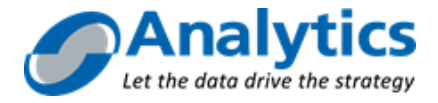

La frecuencia de actualización es:

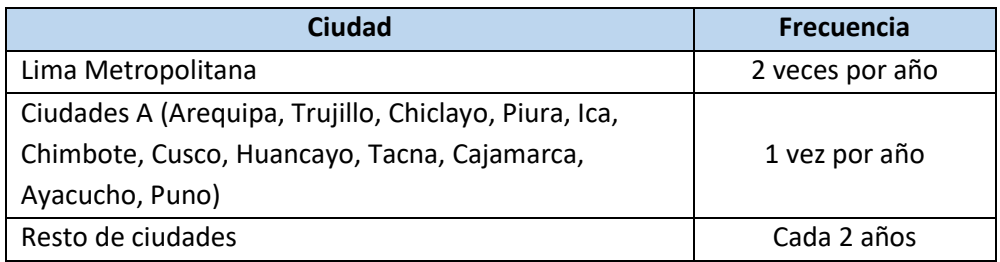

GeoPoint Maps está desarrollada en coordenadas geográficas, proyección WGS-84, escala 1:5000 representadas en grados decimales, los cuales guarda compatibilidad con Google Maps.

#### **Cobertura**

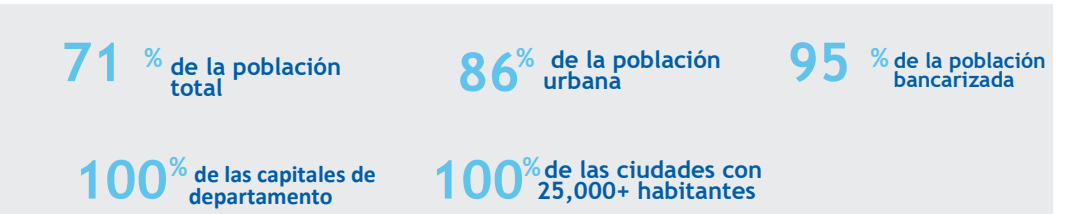

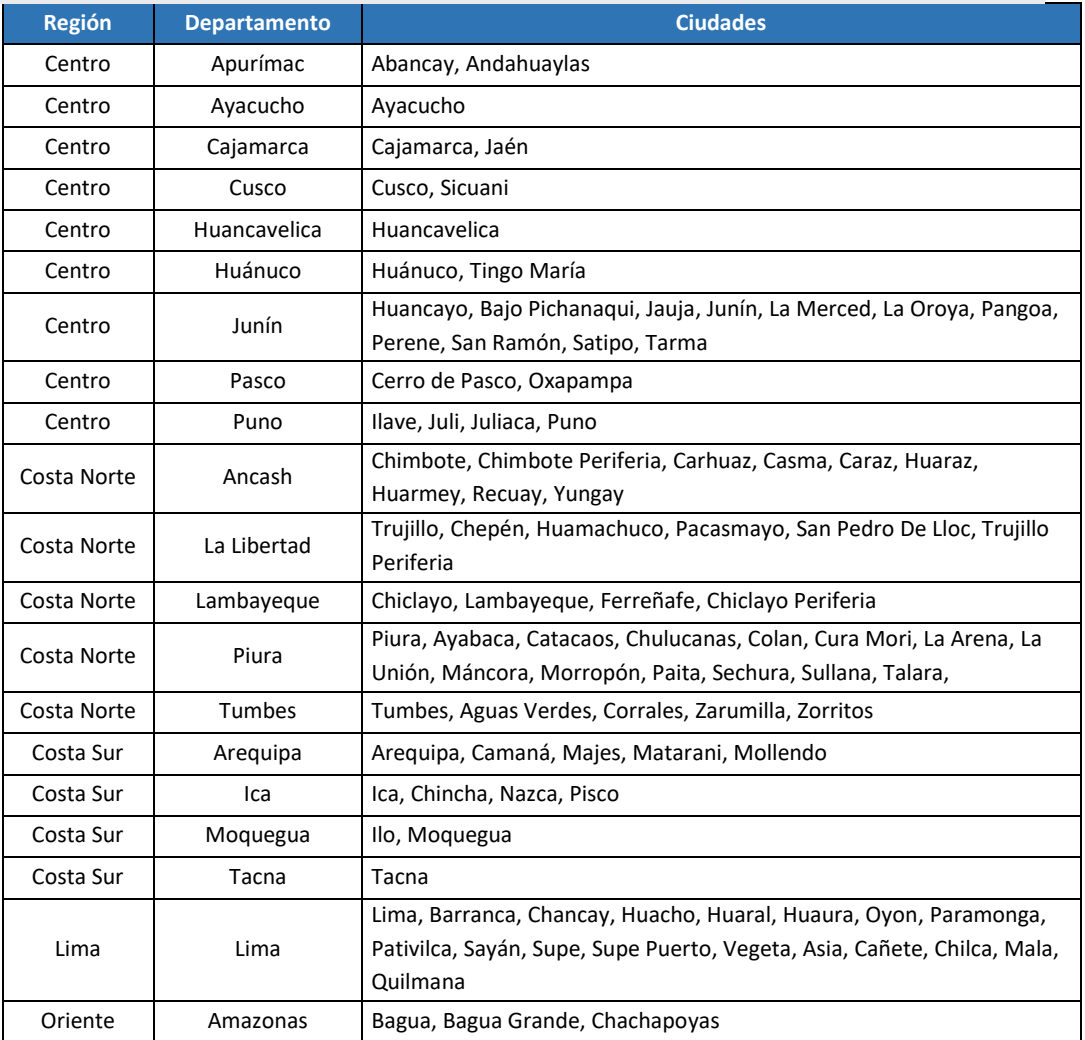

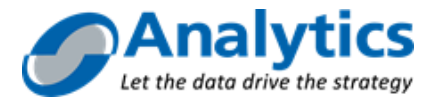

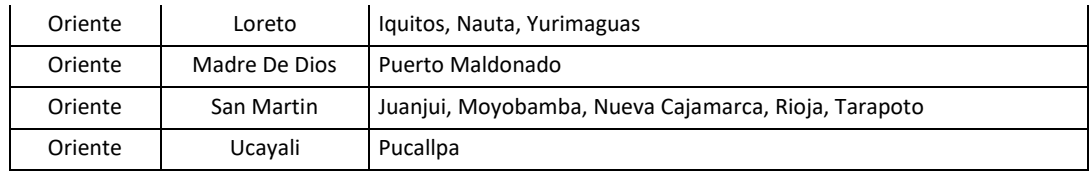

Las Localidades y/o Centros Poblados para las cuales Analytics no ha desarrollado una cartografía digital a nivel detallado, se expresan como puntos ubicados en el medio del Centro Poblado, y sobre la cartografía de Google Maps.

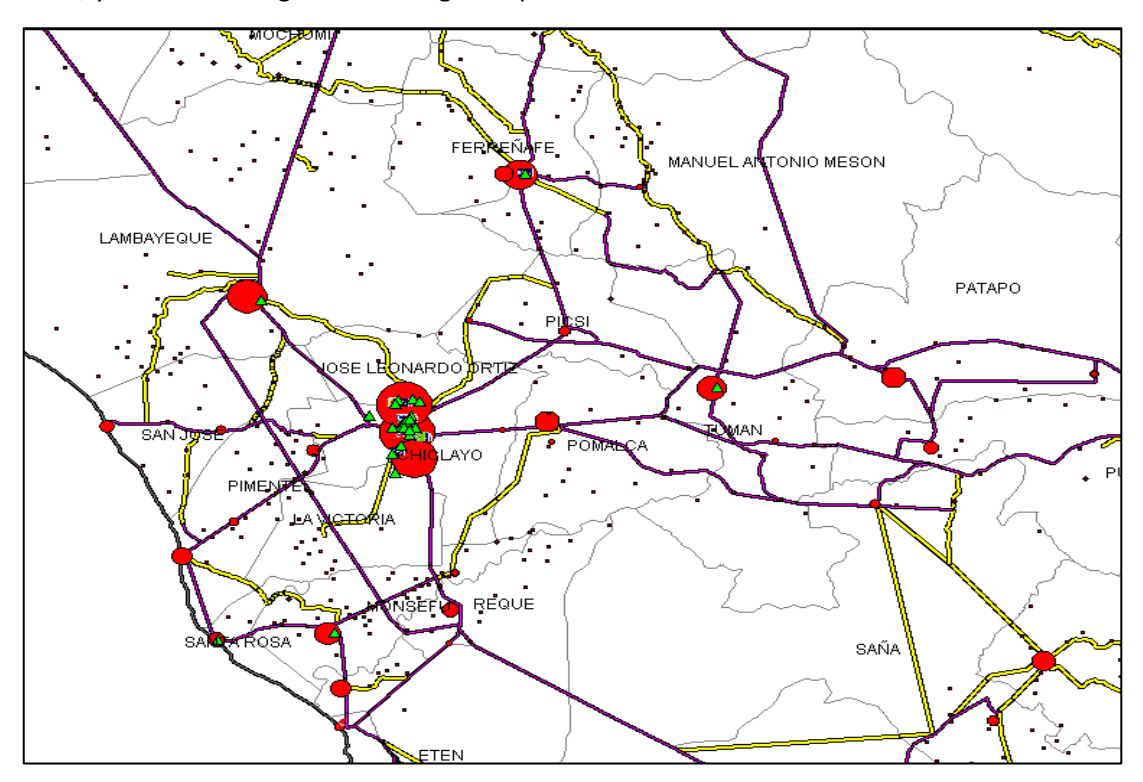

#### **Capas Cartográficas**

- Capa Cartográfica: contiene los Datos Geográficos Base del Mapa, como:
	- o División Política (Departamentos, Provincias, Distritos)
	- o Vías de Transporte (Carreteras, Vías Nacionales, Vías Regionales, etc.)
	- o Centros Poblados (Nombre oficial y ubicación cartográfica)
	- o Urbanizaciones (Nombre y delimitación de polígonos)
	- o Manzanas (incluye nombre y/o numeración de manzana o edificio)
	- o Ejes (incluye Nombre y hasta 4 sinónimos, numeración y cuadras

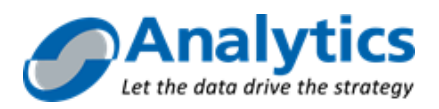

## **Capas Descriptivas**

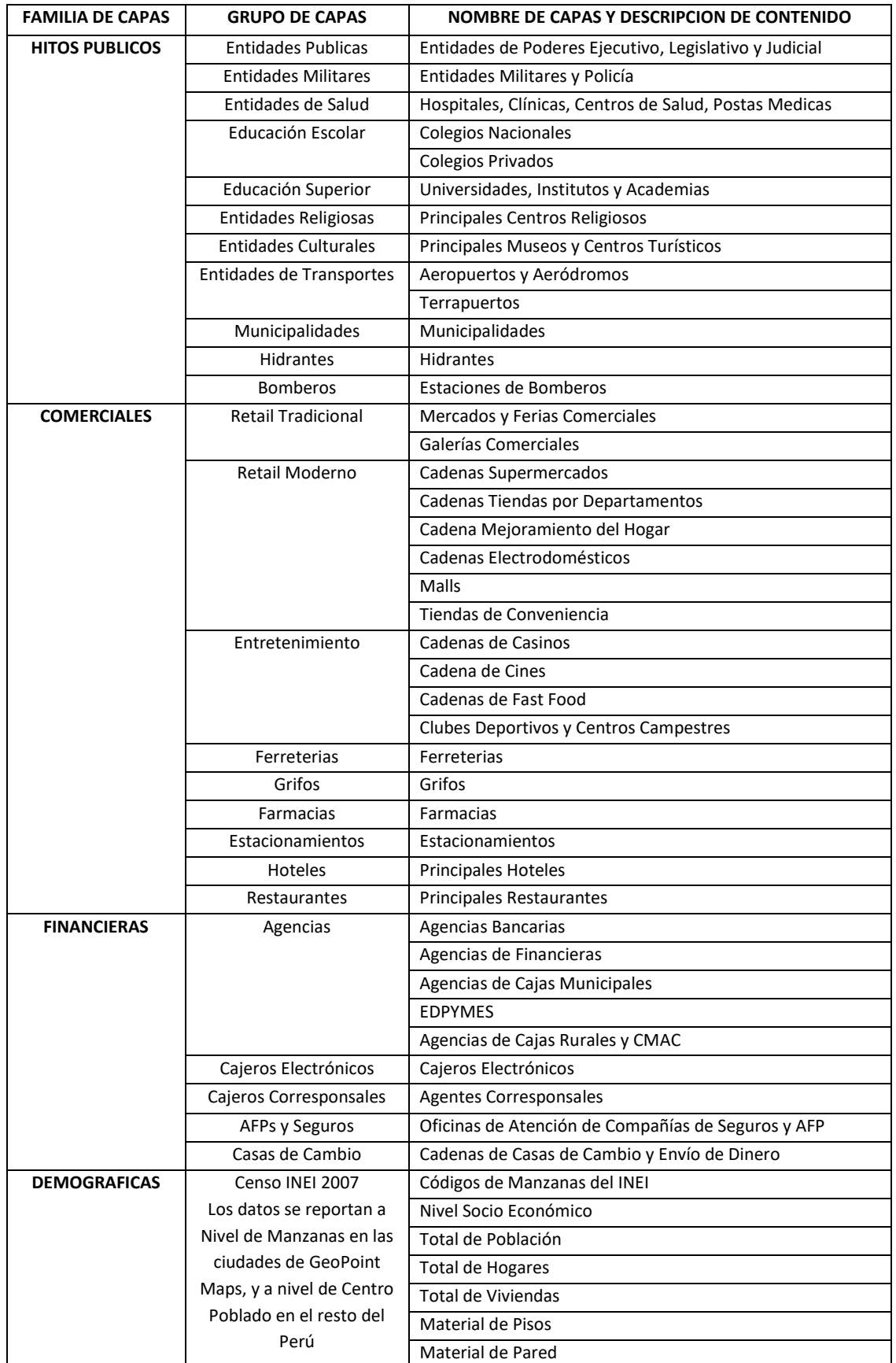

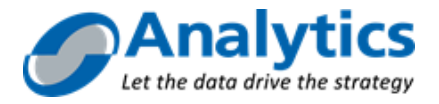

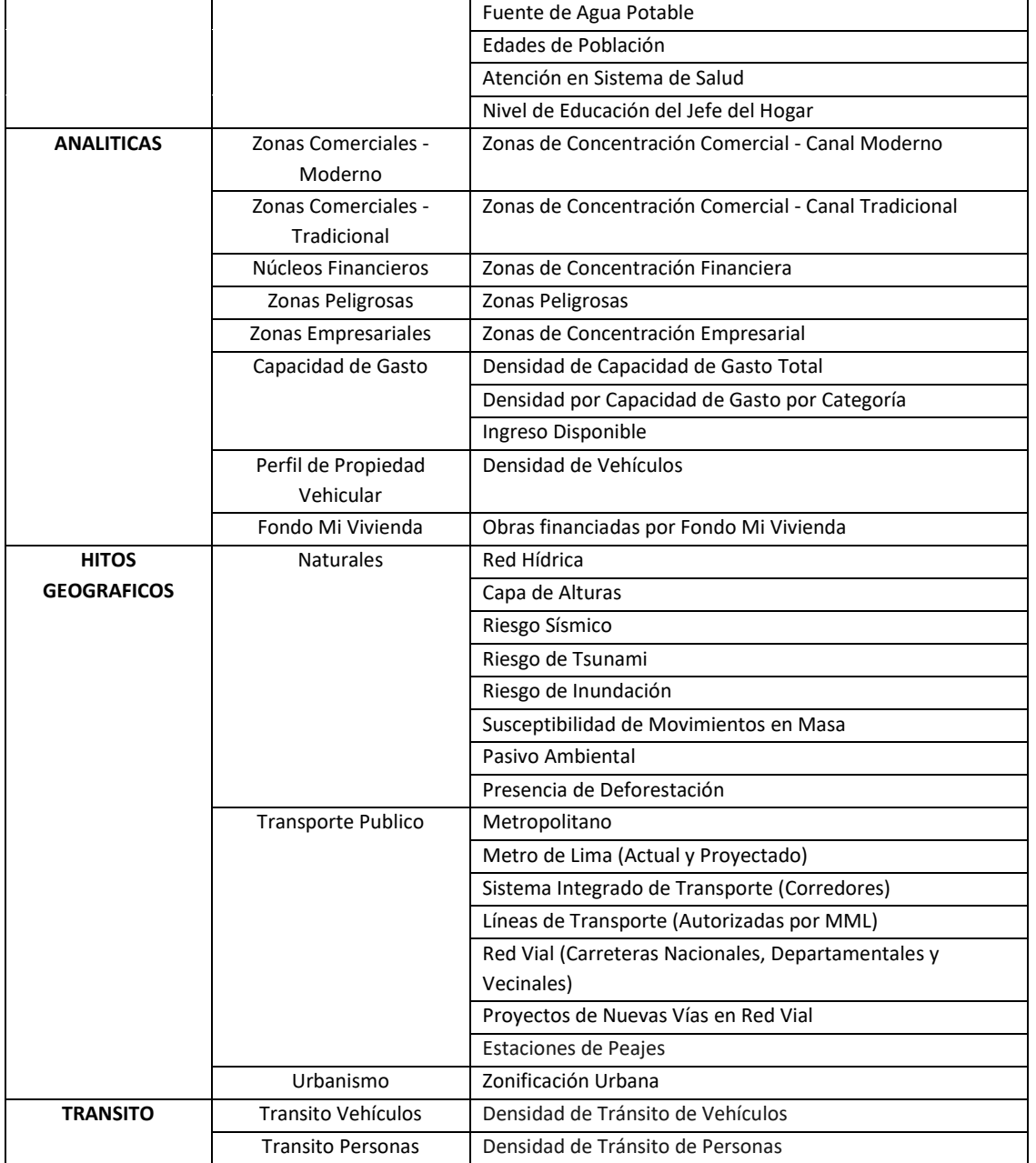

### **C. GeoPoint Engine**

GeoPoint Engine es un componente de GeoPoint Platform que tiene las funciones de motor de Normalización y Geocodificación de direcciones asistido por un Diccionario Callejero, que es propiedad de Analytics, y está desarrollado sobre la misma proyección de Google Maps. El alcance del motor y la cartografía es a nivel nacional.

El proceso de Normalización de direcciones consiste en ordenar y estandarizar los elementos de una dirección a un formato y a una nomenclatura estándar.

El Resultado Final de la Normalización incluye:

• La estandarización de la estructura de la Dirección a la Estructura Homogénea desarrollada por Analytics, y que se muestra a continuación:

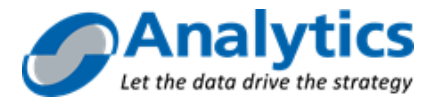

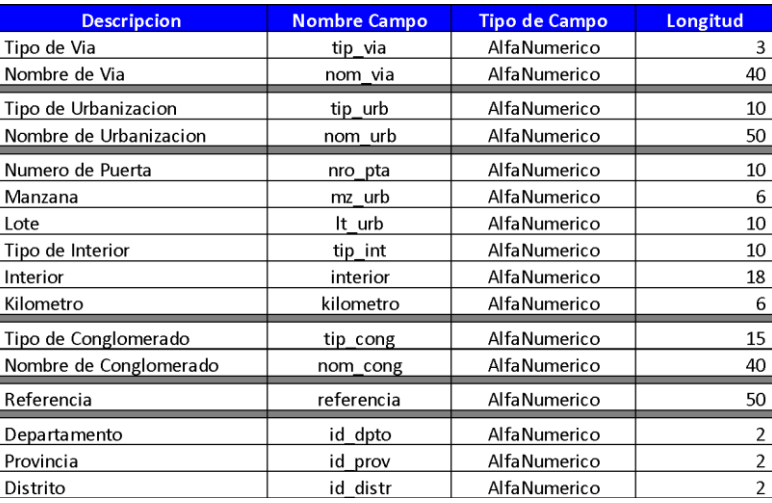

- El uso consistente de Abreviaturas para Tipo de Vía, Tipo de Vivienda y Tipo de Urbanización.
- La aplicación del estándar de Nomenclatura de Calles y Urbanizaciones de GeoPoint Maps, lo cual incluye el cambio de Nombres de Vías a su nomenclatura vigente.
- Sugerencia de un Código de Distrito cuando el que aparece en los entregados es incorrecto (casos de límites distritales).
- Sugerencia de nuevo Nombre de Urbanización cuando la dirección no indica Flag Urbanización o cuando el dato que aparece en la data es incorrecto (casos de límites de urbanizaciones)

#### A continuación, se muestran varios ejemplos de Casuísticas de Normalización:

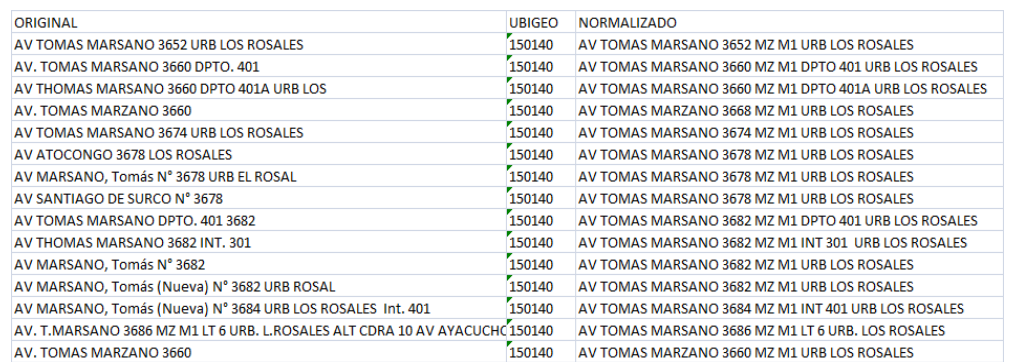

El paso siguiente a Normalización de Direcciones es la Geocodificación, o Asignación de Coordenadas Cartesianas (X, Y) según el GeoPoint Maps.

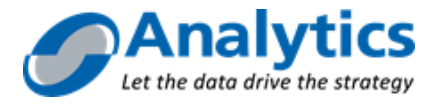

**GeoPoint OnLine** es la solución diseñada para realizar la georreferenciación de una dirección. Cuenta con una interfaz web amigable en la cual se ingresa una dirección; al procesar, el resultado georreferenciado se muestra en un mapa de Google Maps.

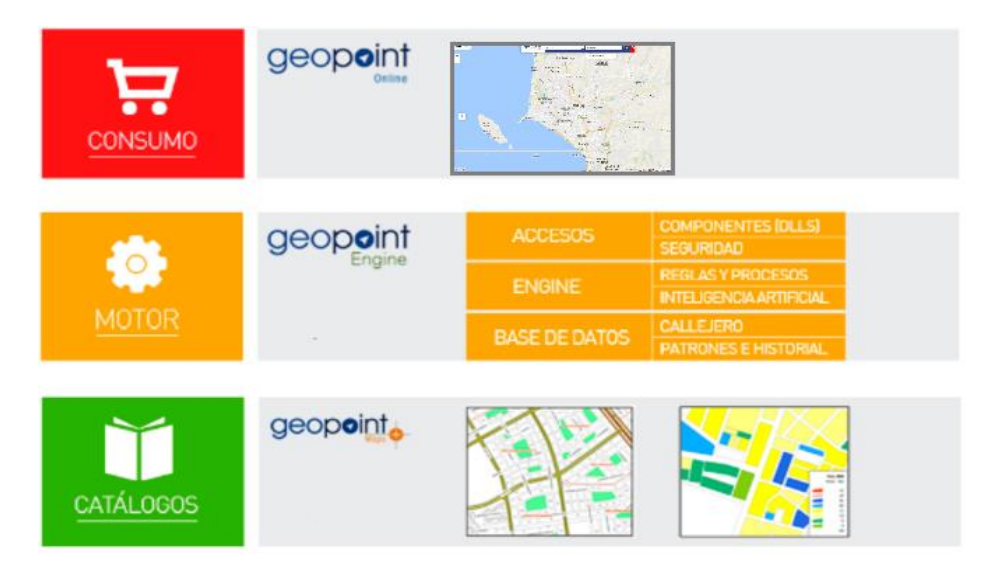

Componentes de Geopoint OnLine

Diccionario Callejero y Reglas de Normalización y Geocodificación de propiedad de Analytics.

- Está basado en una estructura homogénea de direcciones que contempla las diferenstes casuísticas de direcciones a nivel de Perú, y plasmado en nuestro registro cartográfico GeoPoint Maps (190+ Localidades del Perú).
- La experiencia acumulada de haber procesado más de 200 millones de Direcciones a nivel Nacional y revisado casuísticas de diferentes empresas, localidades y patrones particulares.
- Actualización del catálogo al menos 2 nuevas versiones por año. Las 12 ciudades más grandes se actualizan anualmente, las demás se actualizan cada 2 años.
- Un motor de búsqueda de similitud de cadenas y direcciones incorporando metodologías internacionales y personalizadas para Perú, como el primer fuzzy en Quechua y Aymara.
- Geopoint Engine, contiene procesos de Inteligencia Artificial, para identificar y solucionar los problemas de escritura, fonética, estructura, sinonimia, y ambigüedad general.
- El motor contiene procesos y casuística para resolver ambigüedades como:
	- o Errores de Distrito (incluye conflictos limítrofes)
	- o Errores de Urbanización (múltiples capas en overlay)
	- o Sinonimia
- Capacidad de Geocodificación usando múltiples Nomenclaturas (incluso en simultáneo), como se muestra a continuación:
	- o Edificio Urbanización
	- o Manzana Urbanización
	- o Manzana Calle
	- o Puerta Calle

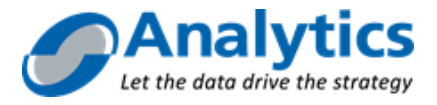

- o Cuadra Calle
- o Referencia a hitos relevantes (hitos de Analytics)

**GeoPoint OnLine** tratará de identificar una respuesta única. Si surgiera más de una alternativa de dirección (p. Ej. por homonimia, ambigüedad de datos, etc.), el sistema enviará las alternativas de forma que el aplicativo del cliente pueda mostrar dicha lista para que el usuario haga la selección.

Geopoint Engine procesa la dirección recibida y devolverá la siguiente información disponible:

- Ubigeo del Distrito normalizados. (Ubigeo Normalizado).
- La dirección normalizada en forma automática (Normalización).
- Dirección de geocodificación con los valores añadidos tales como la manzana, la urbanización y el distrito correctos donde está contenida dicha dirección (Dirección de Geocodificación Normalizada).
- Información de valores de parsing por cada elemento identificado dentro de la dirección de acuerdo a la estructura homogénea.
- Las coordenadas de geocodificación de una dirección XY extrapoladas al lado de la vía o al medio de la manzana.

Al implementar GeoPoint Engine se tiene como componentes de seguridad: Filtrado por IPs, Autenticación mediante usuarios y password, Protección con certificado SSL. Con estos mecanismos aseguramos que la información no se encuentre expuesta en la red al momento de enviarla para el consumo de los Web Services.

### **D. GeoPoint View**

GeoPoint View es el componente de GeoPoint Platform que actúa como la herramienta de visualización de cartografía y de análisis de datos. GeoPoint View tiene dos tipos de licencias:

- 1. GeoPoint View Analyzer: licencia con la capacidad para crear, cargar, visualizar, navegar, analizar y/o publicar contenidos geográficos (Power User).
- 2. GeoPoint View Navigator: licencia con la capacidad para visualizar, navegar, publicar y/o consumir contenidos geográficos publicados por un Power User.

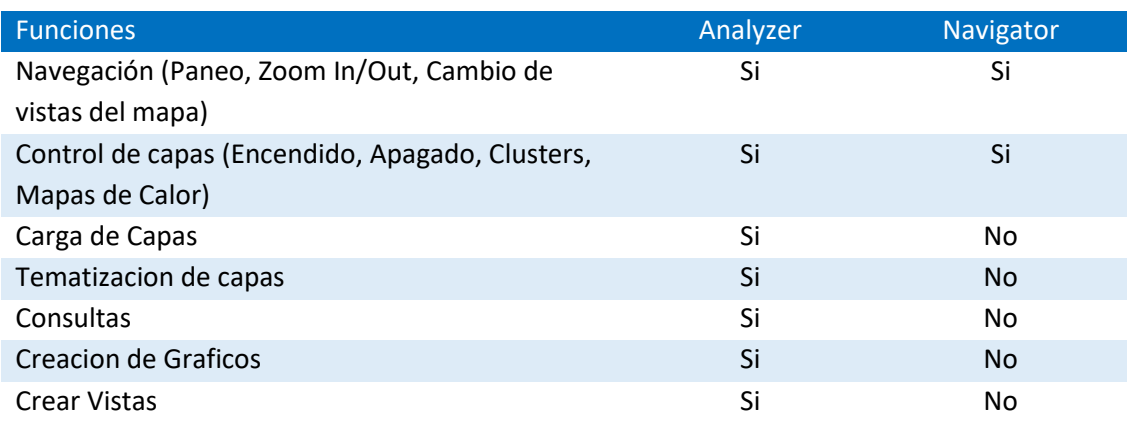

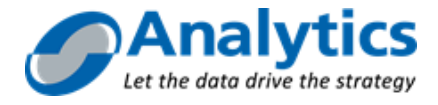

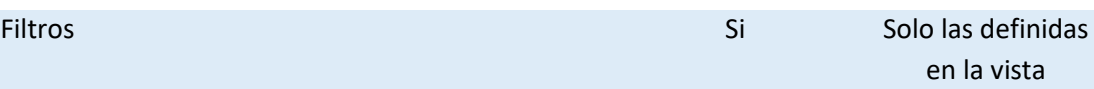

Durante cualquier momento de vigencia de la suscripción, el Cliente puede realizar un canje de Licencias GPV, a una tasa de 10 GPV Navigator por 01 GPV Analyzer.

A continuación, se detallan las diferentes fuentes de información que pueden ser visualizados sobre GeoPoint View.

#### **Fuentes de Información incluidas**

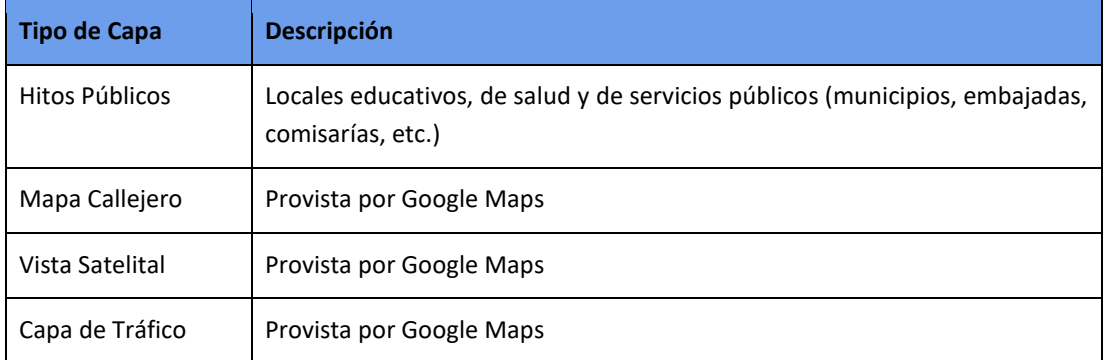

**Importante:** El cliente no requiere suscripción de licencia de Google Maps para su uso.

#### **Fuentes de Información adicionales**

GeoPoint View permite visualizar las capas contratadas de GeoPoint Maps, seleccionadas entre la lista de capas ofrecidas.

#### **Capas Ad-hoc**

GeoPoint View permite al usuario cargar datos personalizados del usuario a fines de complementar el mapa con su propia información. La carga se permite solo para 5 capas con 1 tematización cada una, o 1 capa con 5 tematizaciones. El uso de sus capas junto a la información agregada le permitirá explotar los resultados de los análisis y la toma de decisiones desde la perspectiva geográfica con su propia información.

**Usabilidad:** GeoPoint View puede ser consultado desde una PC o desde una Tablet a través de un Navegador de Internet. GPV cuenta con una interfaz simple y moderna para que sea de fácil uso y aprendizaje por usuarios con poca experiencia utilizando Sistemas de Información Geográfica (GIS) 10.

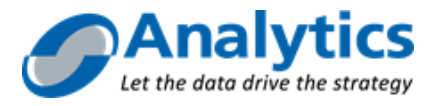

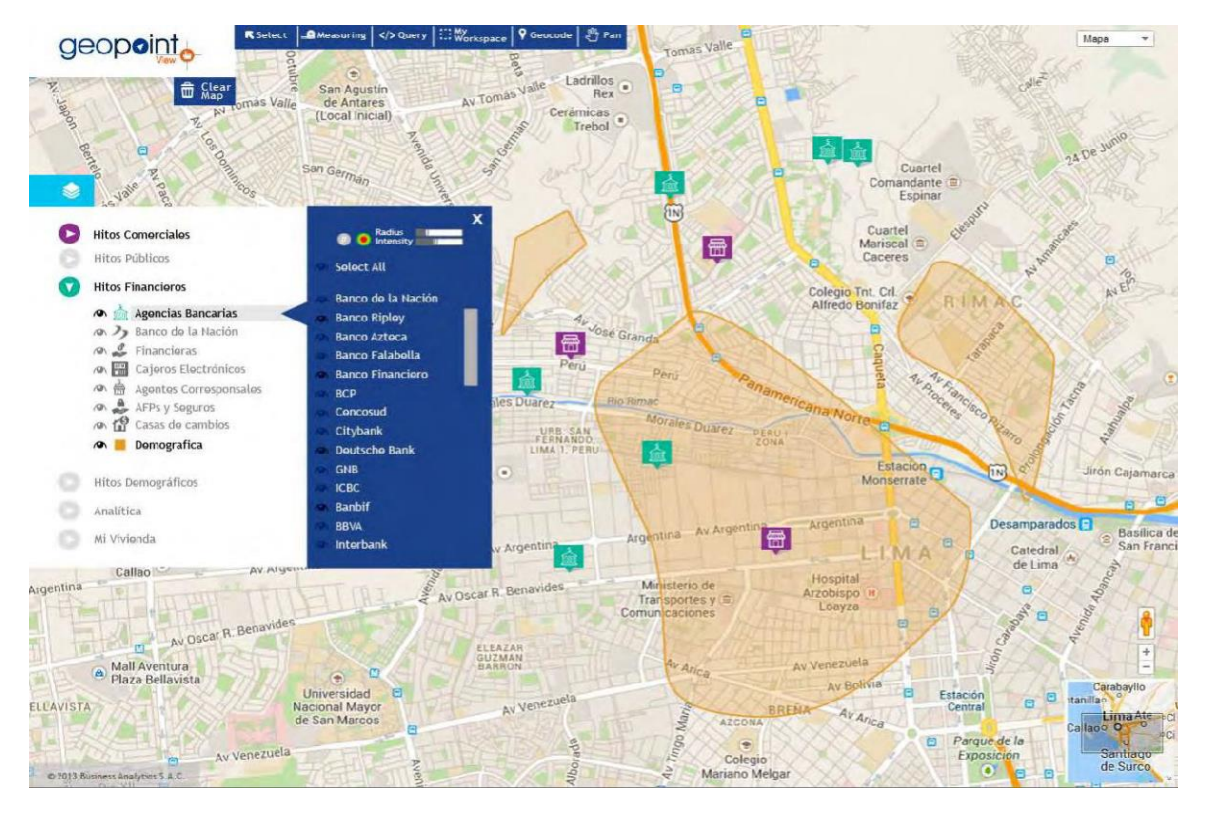

#### **Funcionalidades**

GeoPoint View tiene las siguientes funcionalidades incorporadas para dar soporte a los usuarios:

#### **Navegación**

- o Zoom In, Zoom Out, paneo, búsqueda de direcciones
- o Selección de objetos
- o Vistas de mapa Google: Mapa estándar, foto satelital, Vista 3D (Google Earth)
- o Tráfico
- o Clima
- o Street View

#### **Control de capas**

- o Vista de todas las capas descriptivas de GeoPoint Maps descritas anteriormente.
- o Selección de contenido de capas (por ejemplo, se puede mostrar la capa de Agencias Bancarias o solo de algunos bancos)
- o Filtro de capas en función del rol del usuario.

#### **Análisis y reportes**

- o Mapas de temperatura, regulables por el usuario
- o Clústers geográficos
- o Visualización de tablas de datos de los registros seleccionados y poder generar un gráfico simple a partir de la información disponible en la capa.

#### **Información**

- o Exportar datos seleccionados
- o Crear vistas o entornos de trabajo por cada usuario

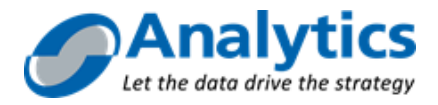

## **E. GeoPoint Coordinate**

Geopoint Coordinate es la herramienta de software para la gestión de personal en campo desarrollada por Analytics la cual se brinda como un servicio SaaS a través de una suscripción de uso por usuario. Consta de dos partes: un aplicativo web y un aplicativo móvil, la parte web nos permite configurar, administrar y analizar la información; por otro lado, la parte móvil permite controlar y levantar información de la operación del personal en campo.

Cada gestor en campo va equipado con un aplicativo móvil que tendrá cargado su agenda de visitas diarias incluyendo la secuencia de visita. A medida que el personal en campo realiza el trabajo asignado va enviando datos en tiempo real a los servidores de Geopoint Coordinate a través de la nube. Envía datos como la ubicación y datos relevados en la operación, esta información puede ser consultada por un supervisor o jefatura con el fin de hacer seguimiento a la ejecución del trabajo asignado en línea.

Para poder utilizar Geopoint Coordinate los puntos de visitas deben estar geocodificados. En el caso que no se tenga este dato Analytics cuenta con el producto Geopoint Engine para la georreferenciación de su información.

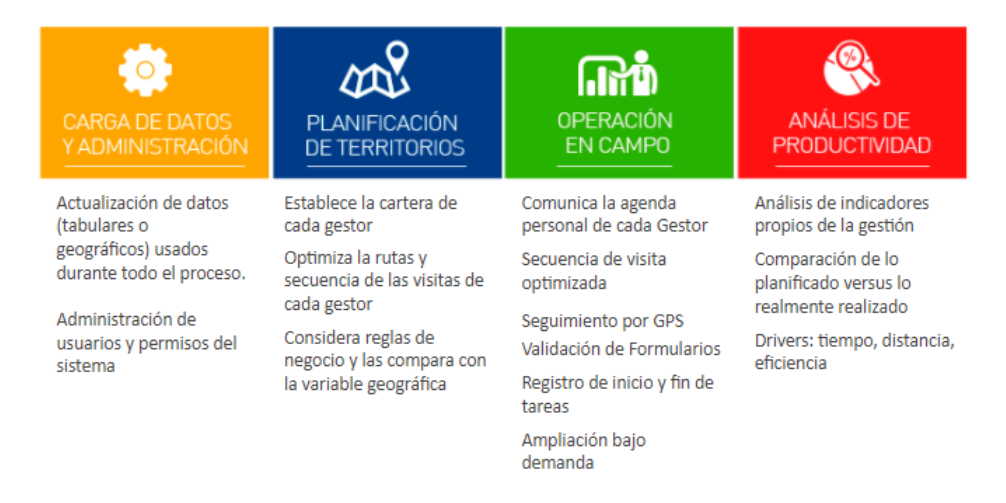

#### **E.1. Carga de Datos y Administración**

GeoPoint Coordinate disponibiliza a través del módulo web las cargas masivas de datos a través de un Excel por un usuario de tipo administrador son:

- Puntos de partida.
- Gestores de campo (incluye personal de supervisión)

Por otro lado, al inicio de la operación se deberá configurar el ámbito del proceso, los equipos de trabajo y los formularios de información que serán utilizados por cada equipo.

Como características principales en la configuración de formularios tenemos:

- Formularios personalizados por equipo de trabajo, un formulario nos permite capturar información de la operación.
- Diversidad de elementos a utilizar para la creación de un formulario.
- Definición de campos obligatorios.
- Creación de listas de datos pre definidos y que serán utilizados en un formulario.

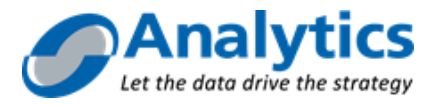

● Configuración de enlaces a web Services para que puedan ser utilizados en los formularios.

#### **E.2. Planeamiento de Rutas**

Este módulo permite asignar la carga de trabajo entre los miembros del equipo de manera eficiente. El algoritmo de optimización considera ventanas horarias, perfil del equipo, capacidad de carga y el tiempo de traslado en la programación de ruta. Para determinar rutas optimas y tiempos de traslado, GeoPoint utiliza una matriz de distancias de Google Maps.

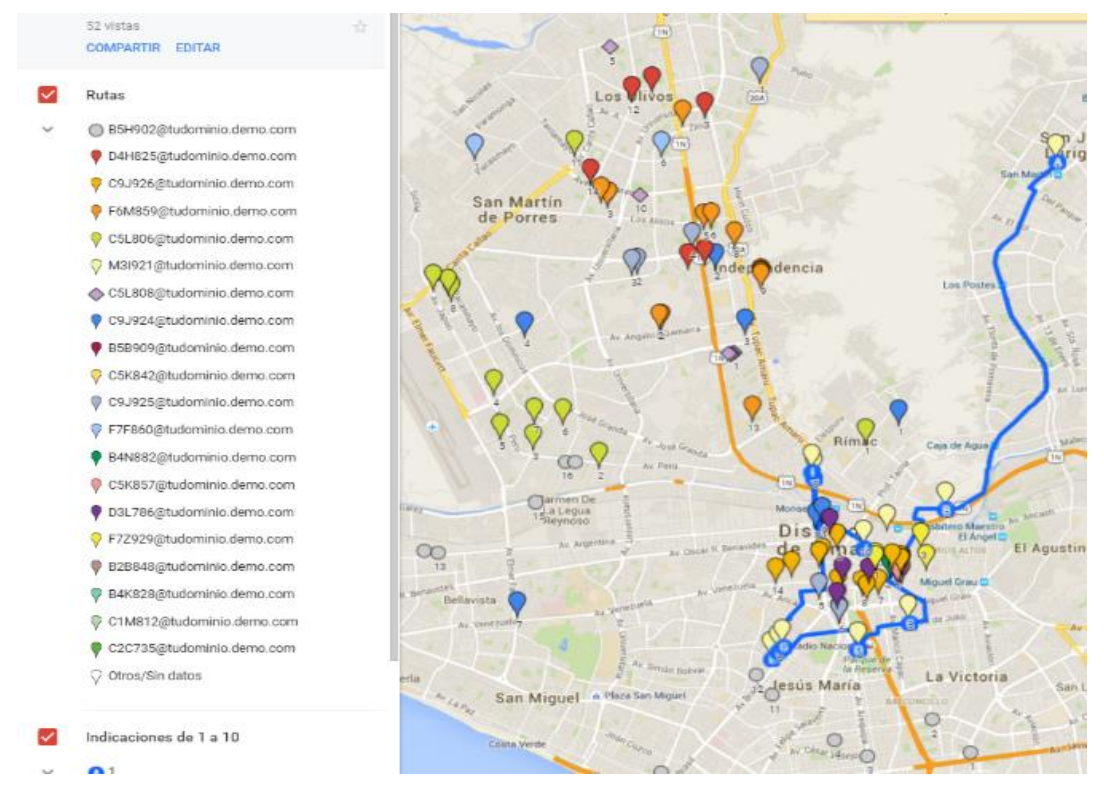

Posteriormente, GeoPoint Maps utiliza la información y las reglas de negocio establecidas en la consola de administración para encontrar la combinación óptima que minimiza los tiempos de transporte.

#### **E.3. Gestión en campo**

Este módulo está orientado directamente al supervisor y al gestor, conformado por una interface web y una interfaz móvil.

#### **De la interfaz para el supervisor**

La interfaz de supervisión permite al supervisor de un equipo de trabajo y responsable de un grupo de gestores realizar las siguientes actividades principales:

- Cargar tareas de manera masiva o una a una.
- Monitorear la posición actual de los gestores a su cargo en un mapa y verlos por cada equipo. Además, conocer si el gestor tiene activo el aplicativo móvil.

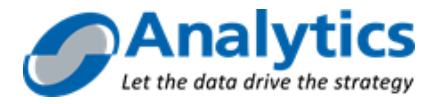

- Revisar el estatus de las tareas en formato de listado y por mapa de cada equipo o gestor.
- Controlar si las tareas han sido realizadas en el punto indicado.
- Revisar la trazabilidad de un gestor y su desplazamiento sólo durante el horario laboral asignado al equipo.
- Revisar la información y la data captura de una tarea finalizada.

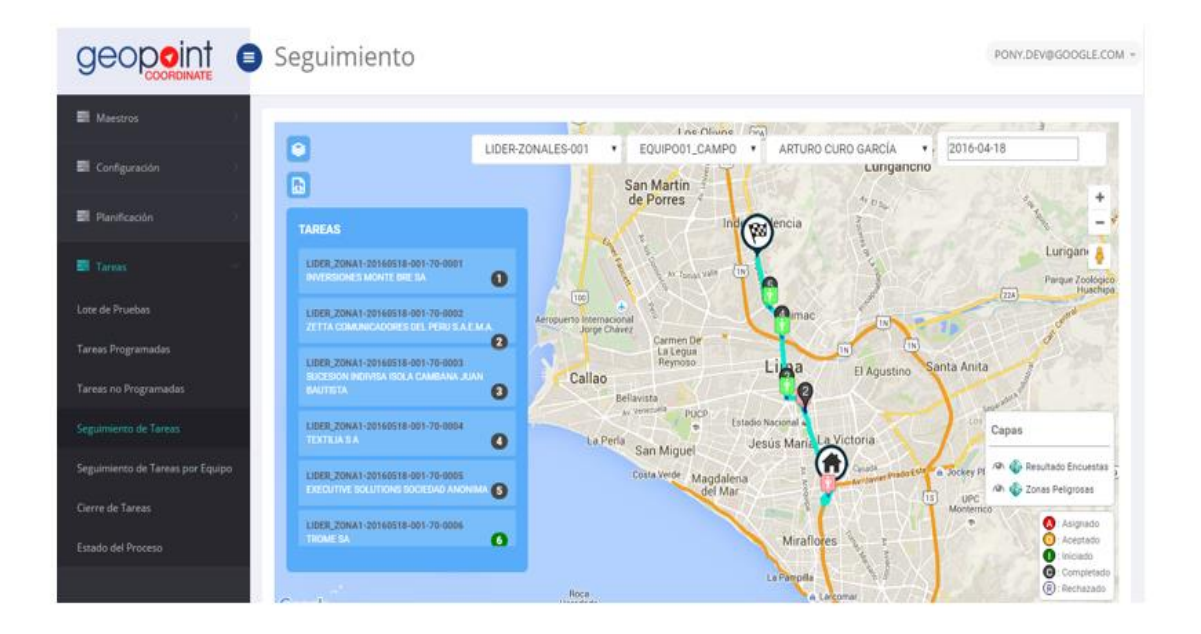

#### **De la interfaz móvil**

Permite al usuario conocer la agenda diaria de visitas las visitas asignadas y capturar la información de la gestión. El gestor puede realizar en esta aplicación las siguientes actividades principales:

- Tener el listado de tareas que se le ha asignado en forma de listado y en forma de mapa y filtrar para ver solo tareas pendientes o completadas
- Realizar la marca de inicio de la visita al cliente (check-in) y salida de visita del cliente (check-out) capturando así la ubicación mediante el GPS además de la fecha y hora.
- Registrar la información del resultado de la visita y de los campos del **formulario personalizado**, incluyendo la toma de fotos, datos numéricos y datos de texto requeridos.
- La aplicación móvil, le permite al gestor realizar operaciones con o sin cobertura de datos.
- La aplicación móvil, le permite al gestor sincronizar las fotos tomadas con el plan de datos o sólo con señal de wifi.
- Se puede configurar el uso de Google Maps o de Waze para la navegación de rutas.

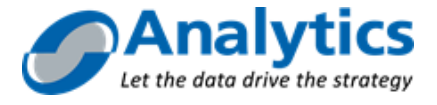

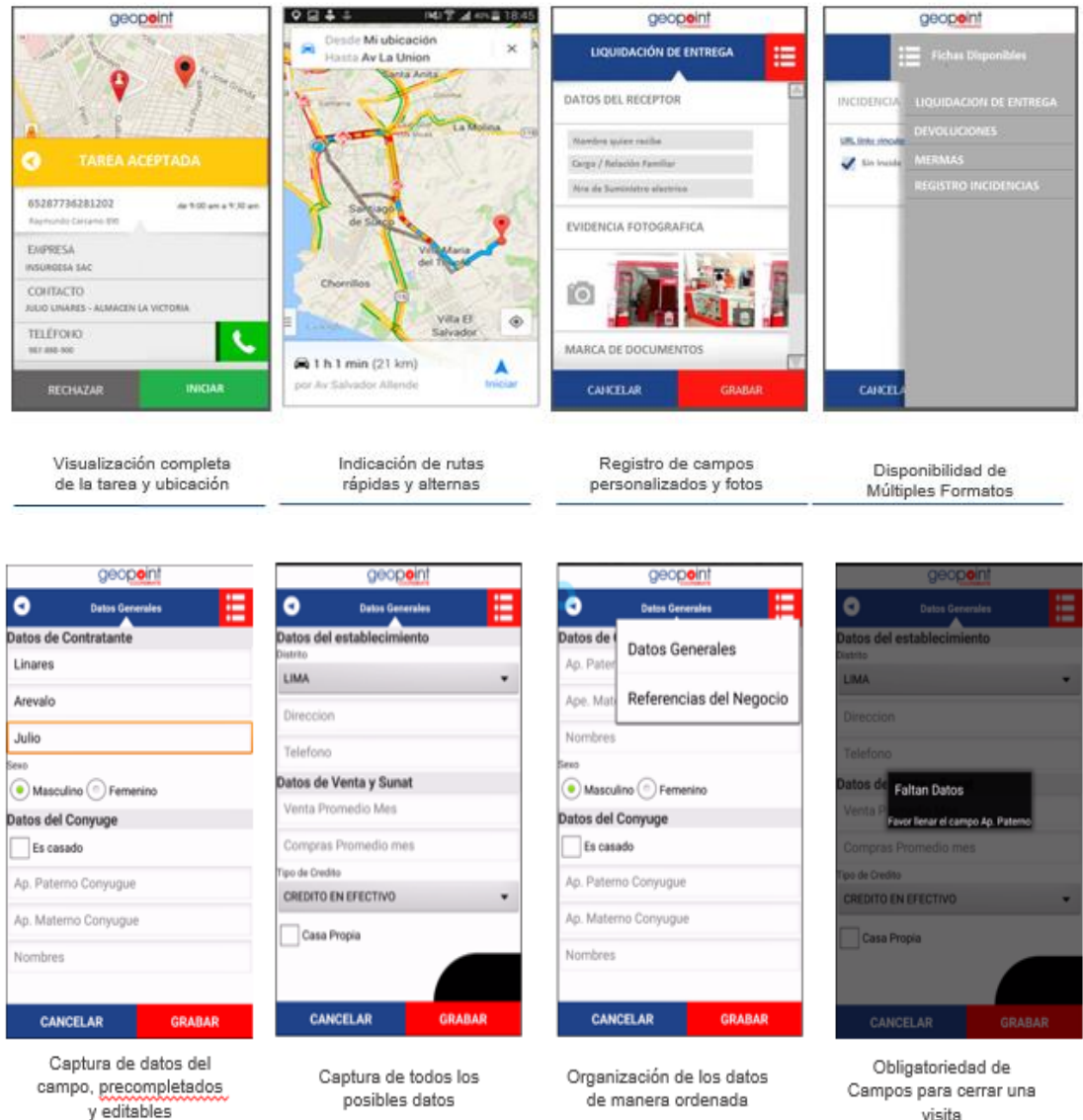

#### **E.4. Análisis de productividad**

Geopoint Coordinate incluye en sus interfaces reportes que permite obtener los siguientes identificadores de productividad por proceso o por equipo:

- Tareas programadas vs Tareas completadas (por periodo) Permite realizar el análisis de la efectividad
- Tareas programadas vs Tareas completadas (por día) Permite realizar el análisis de la efectividad incluso por recurso.
- Tareas rechazas, permite analizar la cantidad de tareas rechazadas por ceso y por equipo en un periodo.

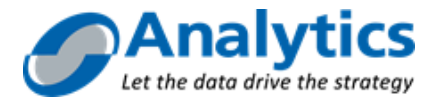

## **F. Setup de GeoPoint Platform**

GeoPoint Platform está diseñado para darle al usuario la mayor autonomía posible, pero aun así requiere el Setup de las reglas iniciales de negocio, carga de capas ad hoc y capacitación. A continuación, listamos los servicios de Setup y Soporte de la Plataforma.

#### ✓ **Setup y Capacitación**

Los servicios de Setup consisten en establecer las reglas de negocio y la información para tener la plataforma y sus aplicaciones en marcha. Los servicios incluidos son:

#### **GeoPoint Server**

- Creación de usuarios de administración de GeoPoint Server.
- Capacitación de uso a los administradores de GeoPoint Server. Máximo: 3 usuarios. El contenido de la capacitación incluye: (1) Carga y tematización de capas (2) Creación de usuarios y asignación de roles (3) Administración de cuotas (4) Creación de reglas de GeoPoint Coordinate (5) Creación de Formularios en GeoPoint Coordinate.

#### **GeoPoint Maps**

• Carga de las capas seleccionadas de GeoPoint Maps

#### **GeoPoint View**

- Creación de usuarios de GeoPoint View Analyzer.
- Creación de usuarios de GeoPoint View Navigator.
- Capacitación en el uso de GeoPoint View Analyzer. El alcance de la capacitación incluye: (1) Navegación por la interfaz (2) Uso de filtros (3) Selección Avanzada (4) Creación de Gráficos (5) Creación de vistas (6) Carga y Tematización de capas (7) Colaboración entre usuarios. El máximo número de usuarios para la capacitación es 5 (cinco).
- Capacitación en el uso de GeoPoint View Navigator. Capacitación virtual para los usuarios asignados.

#### **GeoPoint Engine**

• Capacitación virtual en mejores prácticas de ingreso de datos.

#### ✓ **Soporte**

La licencia de GeoPoint Platform incluye horas de soporte anual para resolver problemas técnicos y resolver dudas sobre el uso de los productos.

### **G. Soporte y Servicio Post Implementación**

El servicio de post implementación que brindará Analytics se realizará mientras las licencias de uso de los servicios contratados se encuentren vigentes.

Los servicios de post implementación se darán sobre el funcionamiento de los productos resultantes del presente proyecto o plataforma.

El servicio de post implementación contempla el monitoreo de los componentes que afecten el funcionamiento de los productos o plataformas antes mencionados.

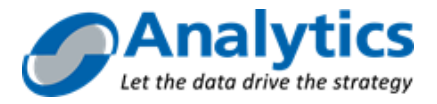

Los requerimientos de servicio que serán atendidos por el personal de Analytics a través de la mesa de ayuda se determinan como:

#### **Respecto de Problemas de la Plataforma**

- Sucesos de funcionamiento inadecuado e incorrecto de un sistema.
- Errores del sistema.

**Soporte Remoto & Help Desk -** Horas incluidas en Licenciamiento

- Consulta de los Usuarios.
- Servicios de mantenimiento de la plataforma para los cuales existe una aprobación predefinida.

#### ✓ **Niveles de Atención del Servicio**

Brindar pronta asistencia cuando ocurran incidentes o consultas en los servicios descriptos como alcance de la propuesta, permitiendo al cliente recuperarse rápidamente de la falta de disponibilidad de servicios internos o de consultas del cliente; según se define:

#### **Respecto de Problemas de la Plataforma**

▪ Orientado a solucionar o remediar incidentes de soporte técnico sobre los servicios brindados por Analytics y sus principales funcionalidades de cada uno de estos descritos en el alcance del presente documento.

**Soporte Remoto & Help Desk -** Horas incluidas en Licenciamiento

■ Atención de consultas de funcionamiento del sistema por parte de los usuarios.

#### ✓ **Tiempos de Respuesta del Servicio de Soporte:**

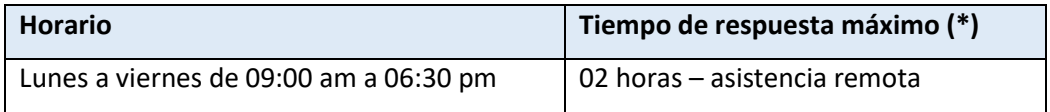

(\*) El inicio del tiempo de respuesta se cuenta a partir de la coordinación y aceptación del incidente por parte del Supervisor del Servicio (Analytics).

#### ✓ **Registro de Requerimientos de Servicio**

Los requerimientos de servicio se realizarán a través del sistema de tickets de Analytics "Redmine", mediante el cual, el cliente indicará los problemas a solucionar proporcionando toda la información posible como: documentos, capturas de pantalla, entre los principales.

El link de acceso y las credenciales de acceso se proporcionarán una vez iniciado el servicio.

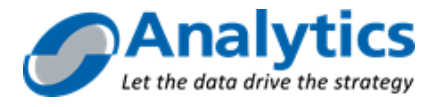

# **ANEXO 1: Sobre Business Analytics**

**Business Analytics SAC** es una empresa de Consultoría y Servicios en Gestión de Información, que se especializa en la Aplicación de **Soluciones Cuantitativas** usando **Plataformas de Tecnología** de vanguardia, con el objetivo de optimizar la **Toma de Decisiones de Negocios**, y en ese sentido, tiene como Misión ser considerados **Trusted Advisor** de sus clientes y el mercado.

Como parte de su desarrollo empresarial, Analytics ha establecido **Alianzas Estratégicas** con dos de las empresas globales más prestigiosas en gestión de información:

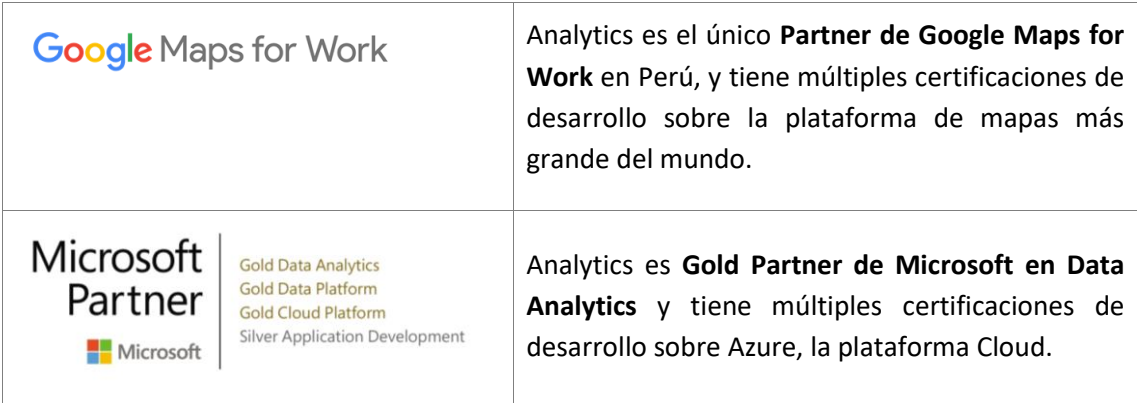

Analytics está organizada según las siguientes **Líneas de Servicios**:

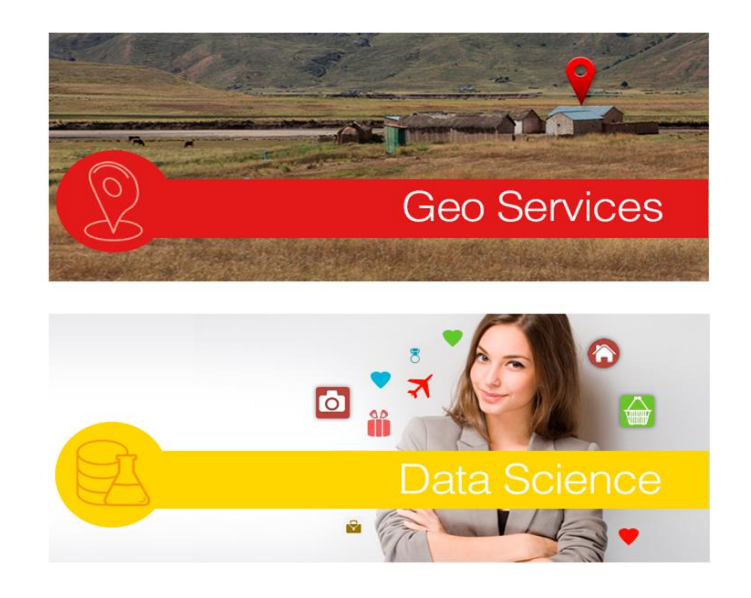

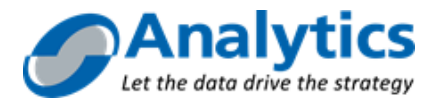

## **1. Líneas de Negocios**

### **Geo Services**

**Analytics** ha desarrollado soluciones para facilitar a las empresas optimizar sus decisiones y procesos basados en la ubicación de sus clientes, de sus canales de atención y de sus equipos en campo (vendedores, cobradores, mercaderistas o distribuidores). Bajo el paraguas de su suite, **GeoPoint**, podemos ayudar a las empresas a sacar mayor rentabilidad de sus activos en campo.

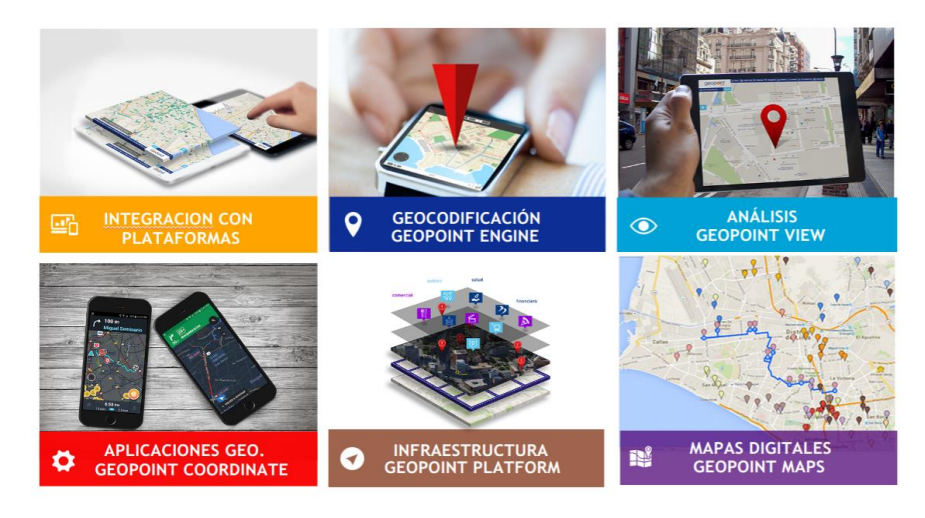

Aplicaciones de GeoPoint

Una de las aplicaciones de GeoServices más solicitadas es la Normalización y Geocodificacion de direcciones a nivel nacional. Gracias a los 200+ millones de direcciones procesadas a la fecha, hemos desarrollado una práctica de Data Quality que ofrece una visión integrada de la gestión de datos de identificación (Nombres y Documentos de Identidad) y Ubicación (Direcciones). Nuestro objetivo es ayudar a las empresas solucionar sus retos de calidad de datos para mejorar retos operativos (contactabilidad), mejorar sus procesos de prevención de fraude y complementar sus procesos de toma de decisión mediante el enriquecimiento de datos de contexto. Los servicios que ofrecemos en esta línea son los siguientes:

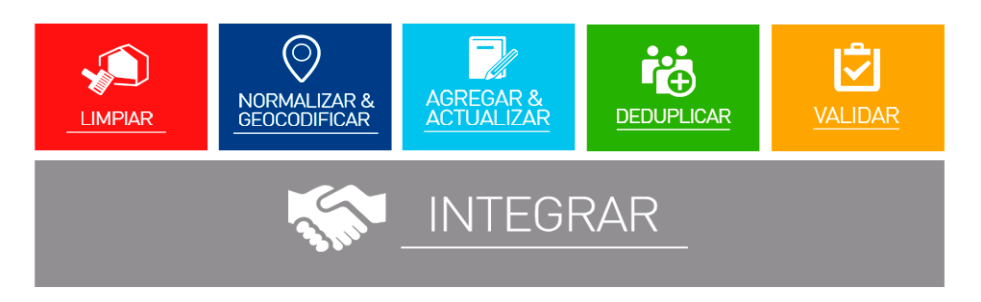

Servicios de Data Quality

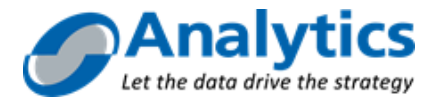

## **Data Science**

El Data Science se ha convertido en una herramienta estratégica para los negocios en el nuevo milenio. Las empresas pueden recurrir a la Minería de datos, Inteligencia Artificial, los servicios cognitivos y a la Internet de las Cosas (IoT) para encontrar oportunidades de crecimiento o de reducción de costos. **Analytics** cuenta con la experiencia para aplicar estas herramientas a necesidades de negocio como las que se muestran en el siguiente gráfico:

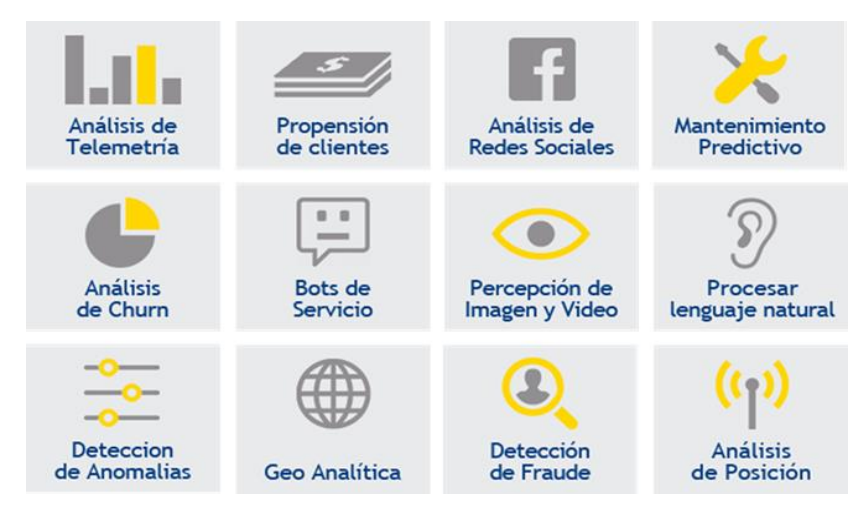

Aplicaciones de Data Science

**Analytics** tiene amplia experiencia desarrollando soluciones de Business Intelligence. Con la experiencia de 70+ proyectos en 40+ empresas, hemos desarrollado una metodologías integral de BI: empezando con el alineamiento de procesos y data con la estrategia de su negocio, pasando por el desarrollo de la infraestructura de datos, y terminando con el diseño, desarrollo e implementación de Indicadores y Tableros de Gestión.

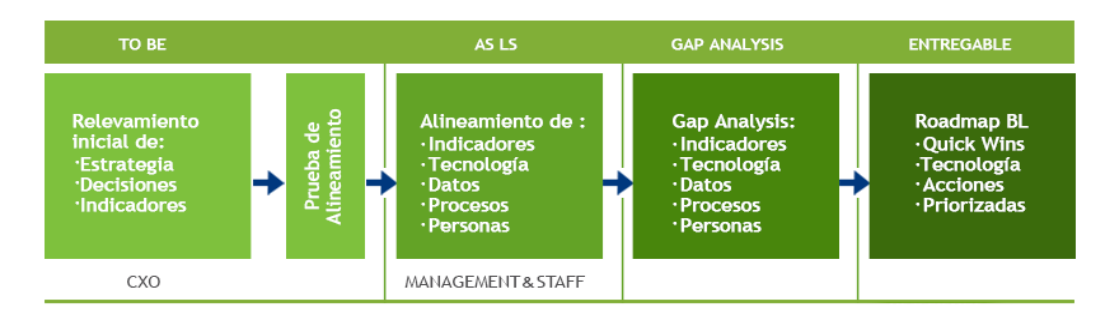

Servicios de Business Intelligence

## **2. Equipo Humano**

Analytics es una empresa peruana que opera desde el 2003, está dirigida por sus Socios Fundadores y por un grupo de ejecutivos con estudios de Maestría en Estados Unidos, Europa y Latinoamérica, y con amplia experiencia en Administración y Análisis de Datos y su aplicación a los Negocios mediante el uso de Soluciones de Tecnología.

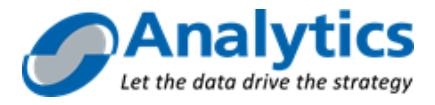

Analytics tiene un equipo de 50+ profesionales, integrado por Directores, Gerentes, Consultores, Jefes de Proyecto, Analistas, Programadores y Operadores. Sus equipos de trabajo están especializados según cada Línea de Servicio.

## **3. Consultores Especializados**

A continuación, se enumeran algunos de los consultores que integran el equipo de Analytics:

- Gerente General Claudio Vettier
	- Harvard Business School: Certificate on Disruptive Strategy
	- Northwestern University: Executive Program in Sales
	- UADE: Postgrado. Ingeniero en Organización de Empresas.
	- UADE: Licenciado en Organización de Empresas
- Chief Innovation Officer Fernando Alvarado
	- University of Michigan Ross School of Business: MBA con Distinction.
	- Harvard Business School: Executive Program in Interactive Marketing.
	- Universidad del Pacífico: Administración de Empresas
- Director Comercial Ángel de las Casas
	- Northwestern University: MsC in Integrated Marketing Communications.
	- Universidad Católica del Perú: Diplomado en Estadística Aplicada.
	- Universidad del Pacífico: Administración de Empresas.
- Gerente de Consultoría Geo Services César Curisinche
	- Universidad del Pacífico: MBA
	- Universidad de Lima: Ingeniería de Sistemas.
- Gerente de Consultoría Data Analytics y Business Intelligence José Zollner
	- ESAN: Programa Avanzado de Dirección de Empresas en Marketing
	- USIL: Bachiller en Marketing.

### **4. Clientes**

En sus 14+ años de experiencia, Analytics ha desarrollado proyectos de Business Intelligence, Data Science, Geo Services y Data Quality para 150+ empresas en múltiples industrias. A continuación, compartimos una lista de los casos más representativos.

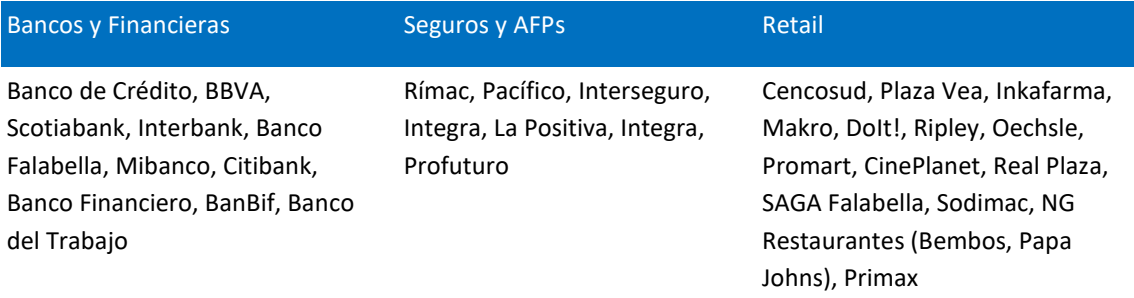

Consumo Masivo Telecomunicaciones Educación

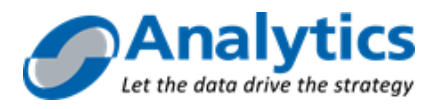

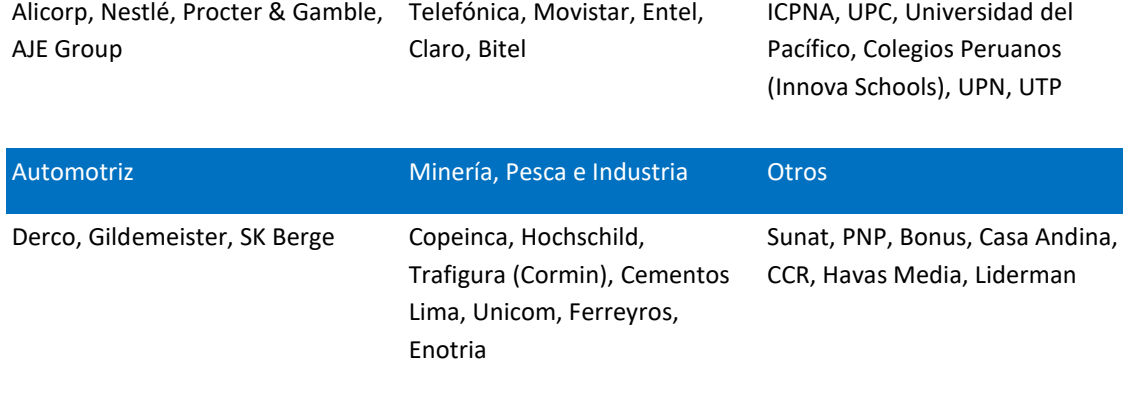

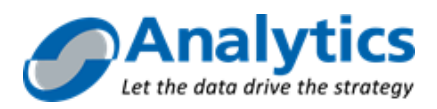